Name

## **Practice 19-5**

## Frequency Tables and **Histograms**

Conrad recorded the total number of hours 14 friends spent on the Internet in a week. He made a frequency table of the data. Use the table for 1 through 2.

1. What is the mode of the data? Explain.

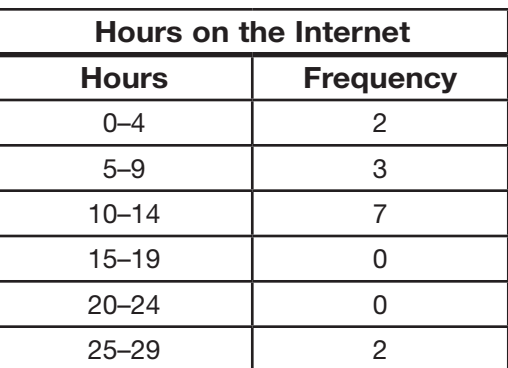

2. How many friends spent 9 hours or less on the Internet that week? Explain.

Use the information below for 3 through 5.

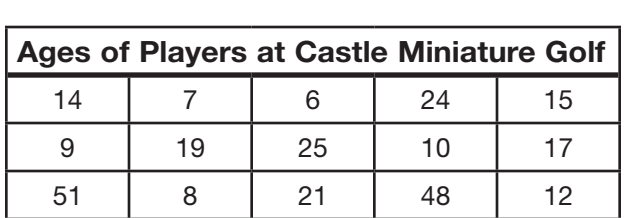

3. How many of the players are over 25? Explain.

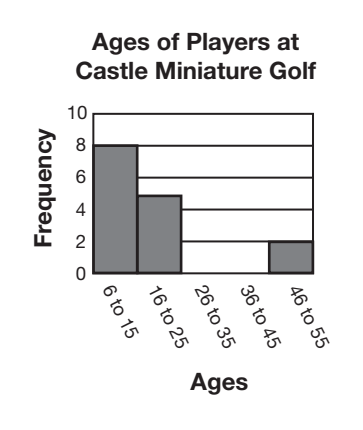

4. Where do most of the data in the histogram cluster?

A 6–15 C 26–55

- B 16–25 D Over 15
- 5. Writing to Explain Explain how you can tell whether a histogram has an outlier.